## **Tareas\_unit 6\_A DAY OUT**

Inglés 2º de primaria

Nerea Zamarreño Fernández

## **1ª parte: Del 18 al 31 de Mayo**

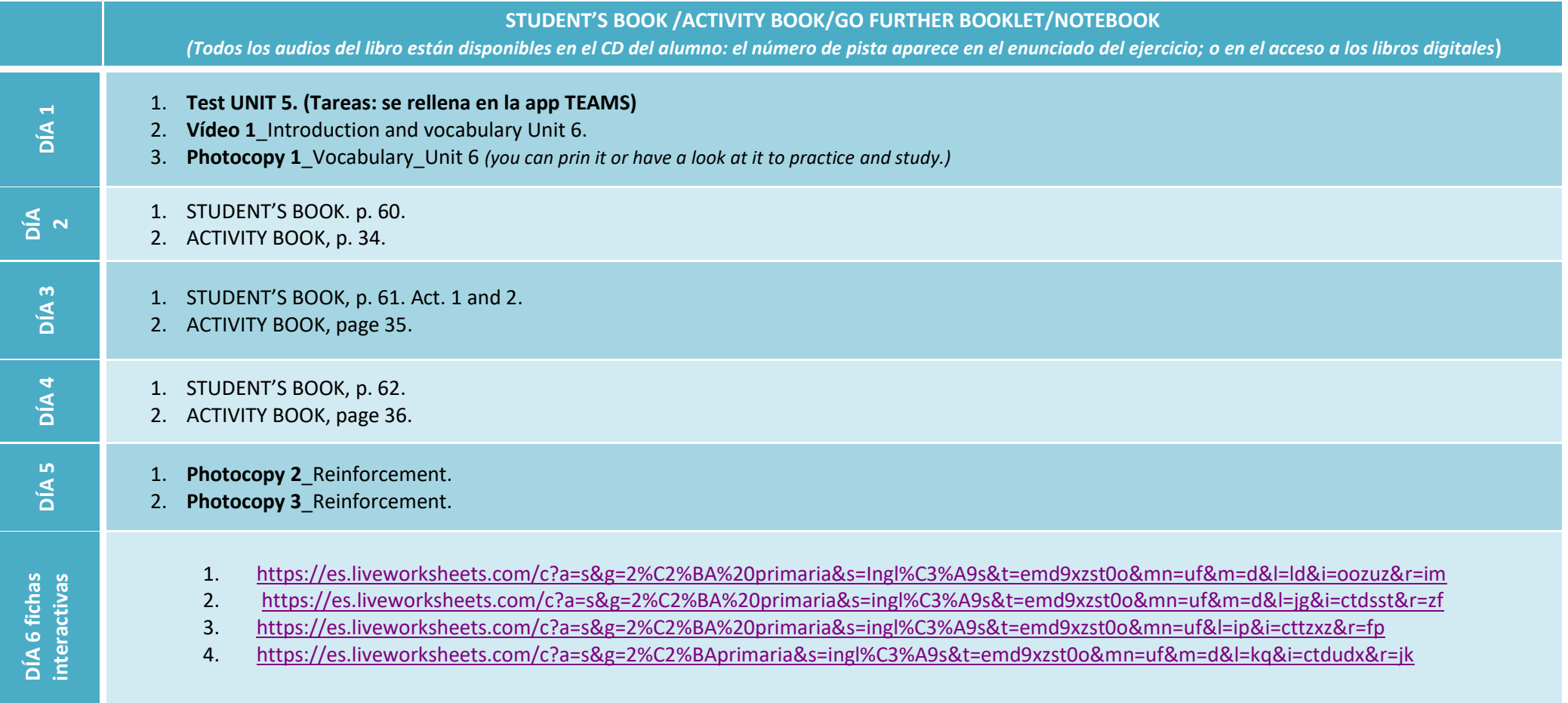

(Todos los audios del libro están disponibles en el CD del alumno: la número de pista aparece en el enunciado del ejercicio; o en el acceso digital del método.)

- Student's book:
	- id a la página [https://www.go.richmonddigital.net](https://www.go.richmonddigital.net/)
	- pulsa en student's acces[s.](https://www.go.richmonddigital.net/)
	- introduce en username: richmond2020
- **GO! 2: [Activity](http://aulavirtual.santillana.es/demoViewer?visor=lm50&product=152009_U32_U102_U1_U2_U3_U4_U5_U6_U201_U202) book 2 + [Audios](https://365santillana-my.sharepoint.com/personal/illama_santillana_com/_layouts/15/guestaccess.aspx?folderid=0efe2362d9bb648b690e5b23ed1b9fca5&authkey=AVvAwpWwkSRME3_f6KH1cfc&expiration=2022-03-31T22%3A00%3A00.000Z&e=N3Oosw) 2**